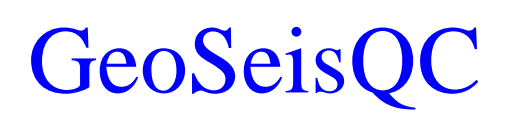

Программное обеспечение по контролю качества полевого материала и первичной обработке сейсмических данных

# Техническая поддежка

# Способы получения технической поддержки при установке и лицензировании ПО

При возникновении технических проблем с установкой программного обеспечения, поставляемых с ним компонентов или электронных лицензий, пожалуйста, свяжитесь с нашей службой технической поддержки одним из способов ниже:

- По электронной почте  $ggc@geofrans.ru$
- С помощью формы на сайте [www.geofrans.ru](http://www.geofrans.ru/) (требуется предварительная регистрация)
- Через форум GeoSeisQC на [сайте Группы Компаний Геолидер](http://www.geoleader.ru/) (требуется предварительная регистрация)
- По телефону +7 495 982 3631

Техническая поддержка установки и лиензирования по телефону и электронной почте осуществляется круглосуточно. В момент обращения от Вас понадобится информация о версии программного обеспечения, версии Операционной Системы, ее разрядности, состоянии подсистем защиты данных, правах пользователя. Просьба получить эту информацию перед обращением.

При установке в корпоративной среде, возможно, потребуется участие системного администратора.

При настройке системы лицензирования, возможно, потребуется помощь администратора сети или системного администратора.

#### Техническая поддержка использования ПО

Для решения проблем с работой GeoSeisQC Вы можете обратиться в нашу группы технической поддержки:

- По электронной почте  $ggc@geofrans.nu$
- Через форум GeoSeisQC на [сайте Группы Компаний Геолидер](http://www.geoleader.ru/) (требуется предварительная регистрация)
- С помощью формы на сайте [www.geofrans.ru](http://www.geofrans.ru/) (требуется предварительная регистрация)
- По телефону +7 495 982 3631

Поддержка осуществляется в рабочее время (09-00 – 18-00) по Москве или Тюмени (МСК+2)

При обращении, наш сотрудник может попросить передать фрагмент листинга выполнения задания или представительный образец данных для подтверждения наличия поблемы.

Все обращения регистрируются в системе управления проектами и задачами, подтвержденные аномалии передаются в группу разработки для скорейшего исправления. В зависимости от характера проблемы, после ее решения Вам будет передан патч с инструкцией по установке или новая версия программного обеспечения.

## Предложения по развитию программного обеспечения

Предложения по доработке существующих и включению дополнительных функций, портировании программного обеспечения на новую платформу и т.д. можно передавать через группу технической поддержки по электронной почте [gsqc@geofrans.ru,](mailto:gsqc@geofrans.ru) форум группы компаний.

## Группы технической поддержи и разработки

Члены группы технической поддержки – ИТ-специалисты и геофизики, территориально находятся в офисах Группы Компаний в Москве и Тюмени. Группа разработки GeoSeisQC - программисты, ИТ-специалисты, геофизики сопровождения разработки и т.д. – располагается в Тюменском офисе Группы Компаний.